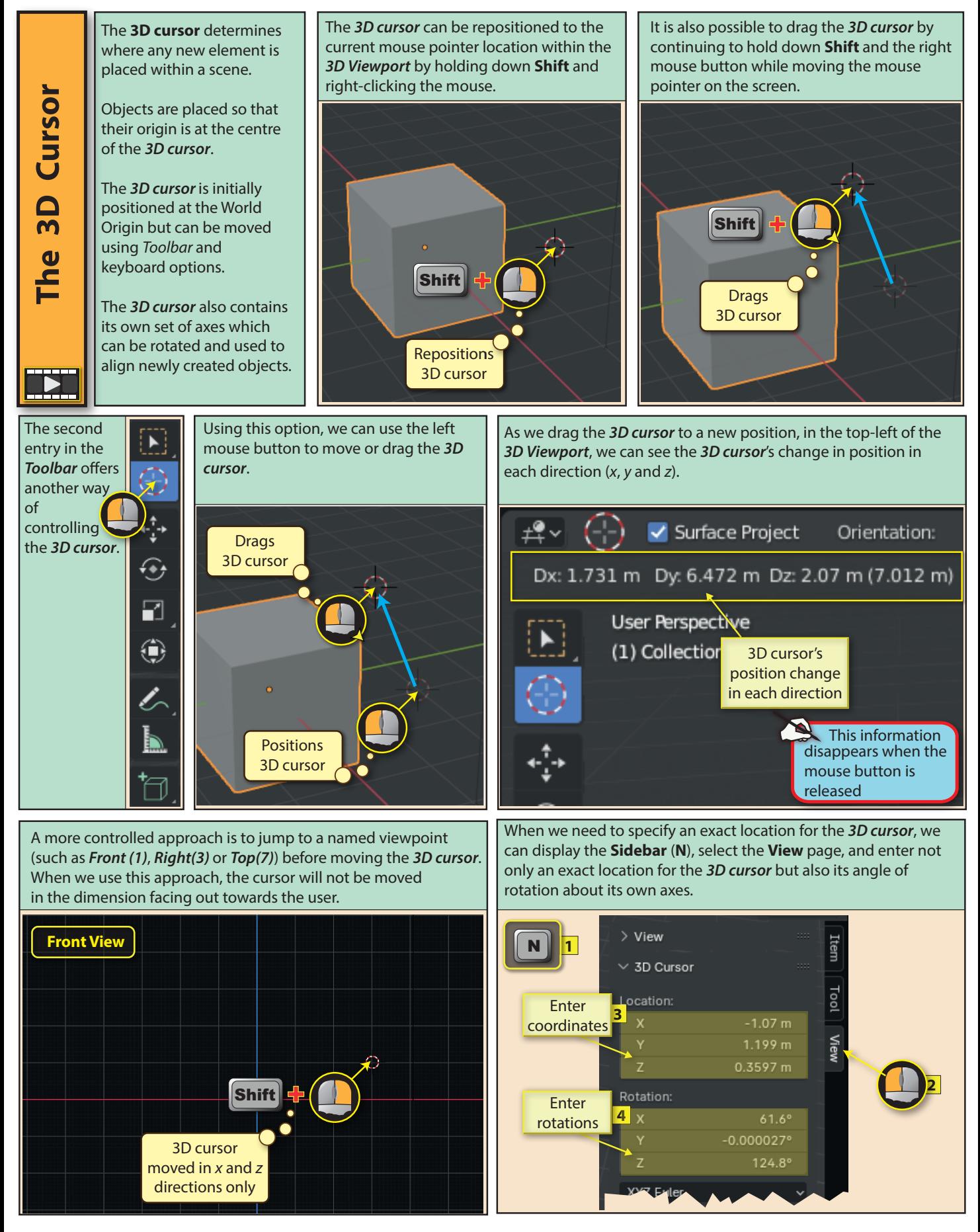

Blender Basics: Meshes in Object Mode 83

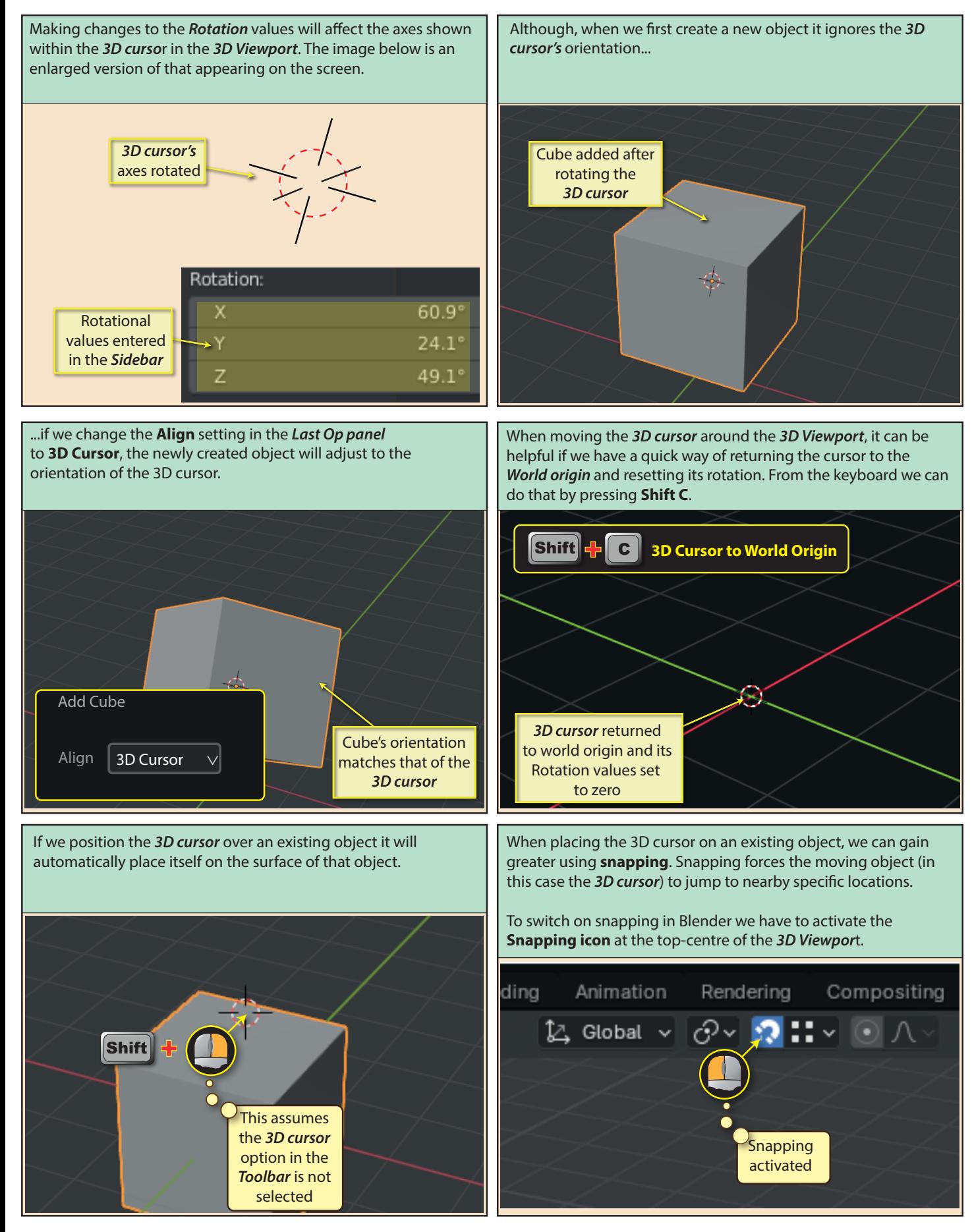

84 Blender Basics: Meshes in Object Mode

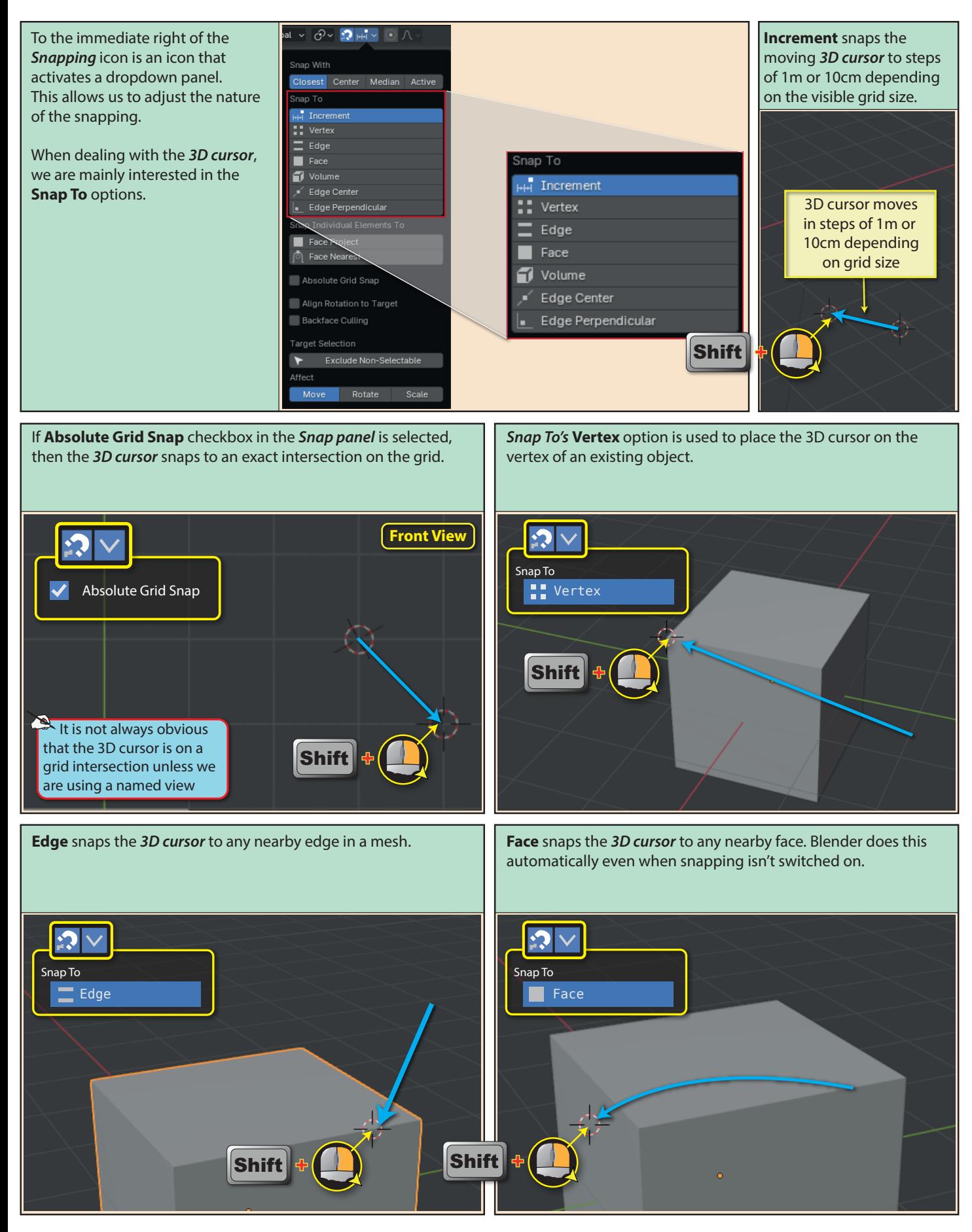

Blender Basics: Meshes in Object Mode 85

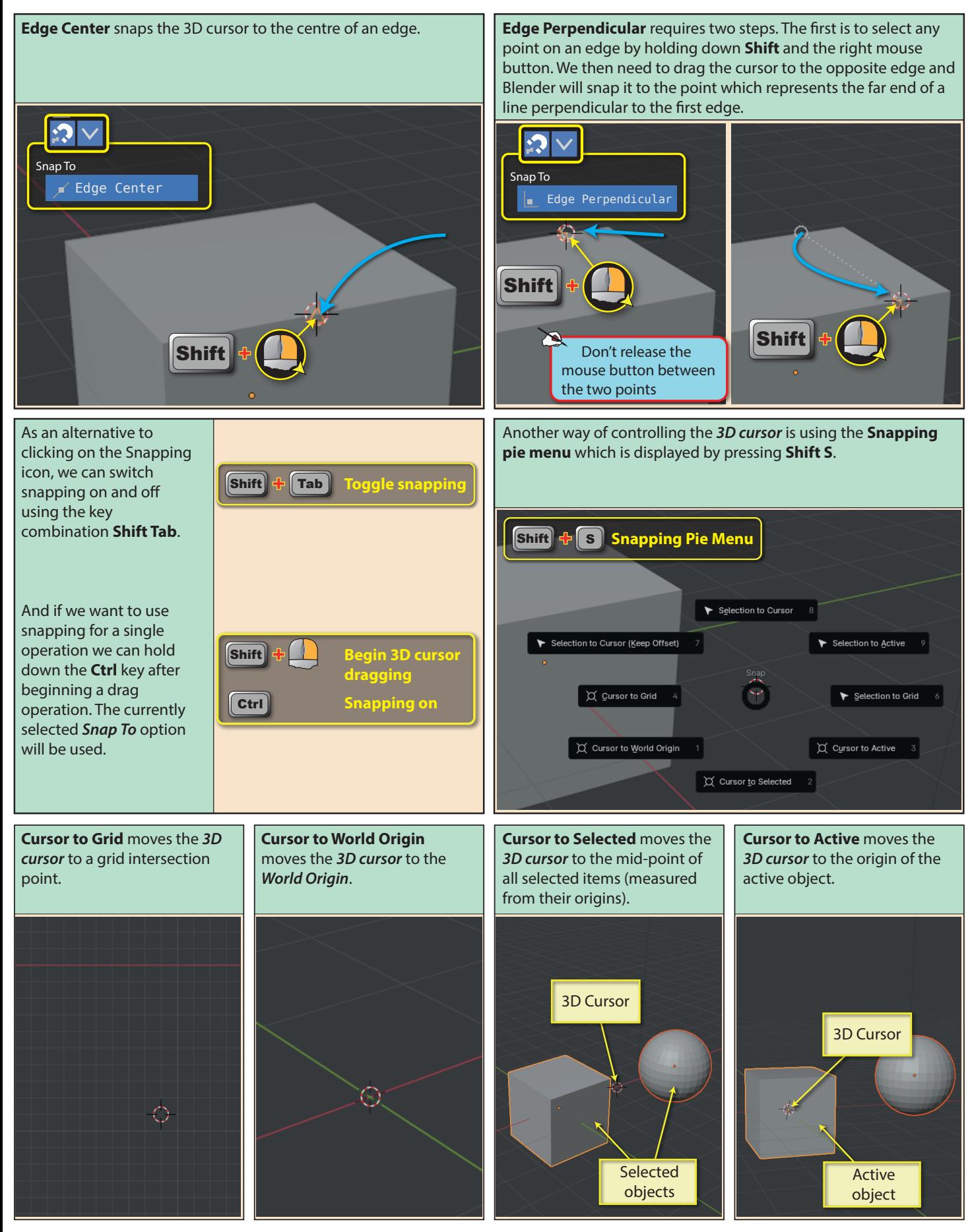

86 Blender Basics: Meshes in Object Mode